## **Physical DevicePath by SunFire\_12K**

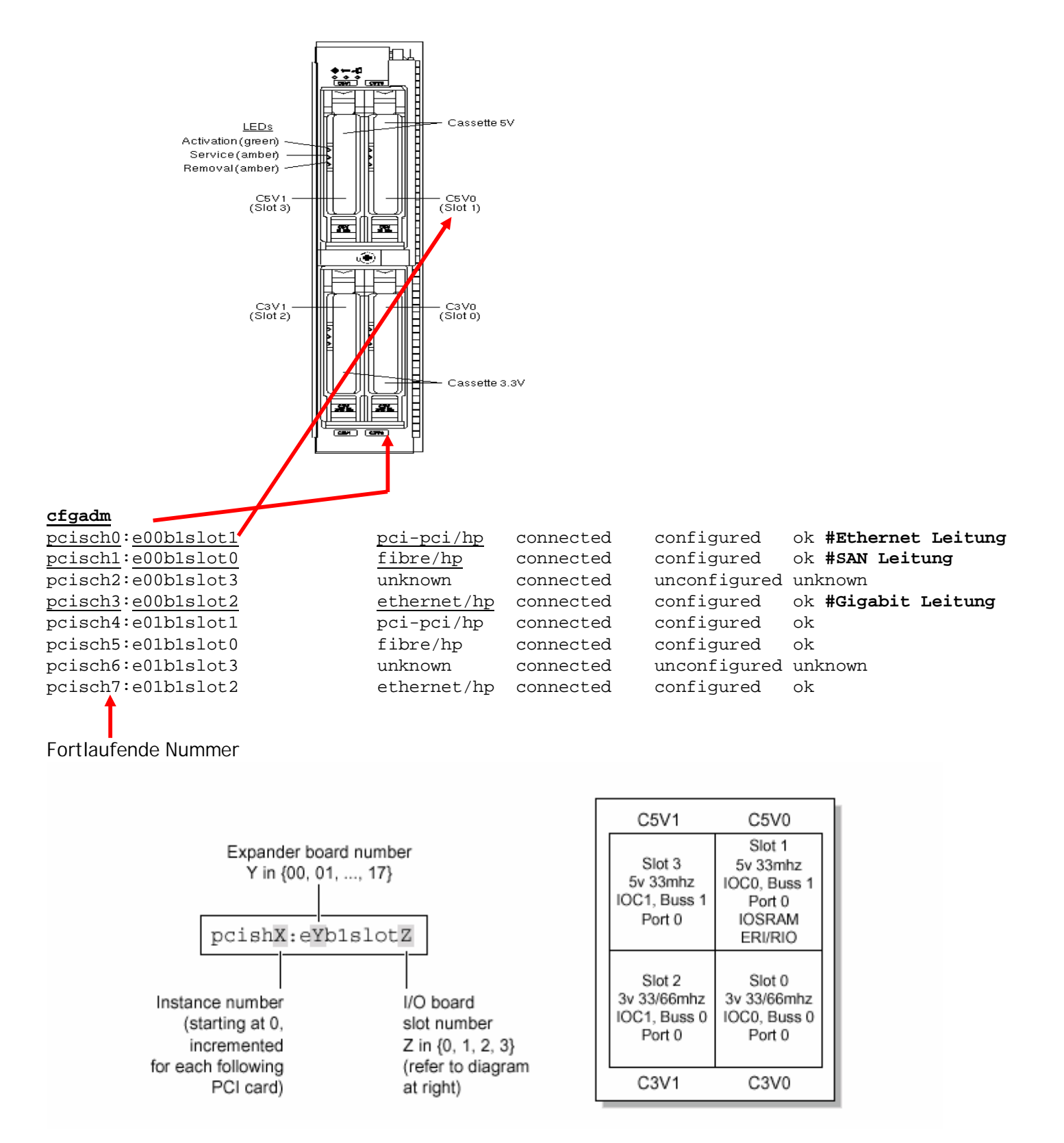

## **Select from PCi Card**

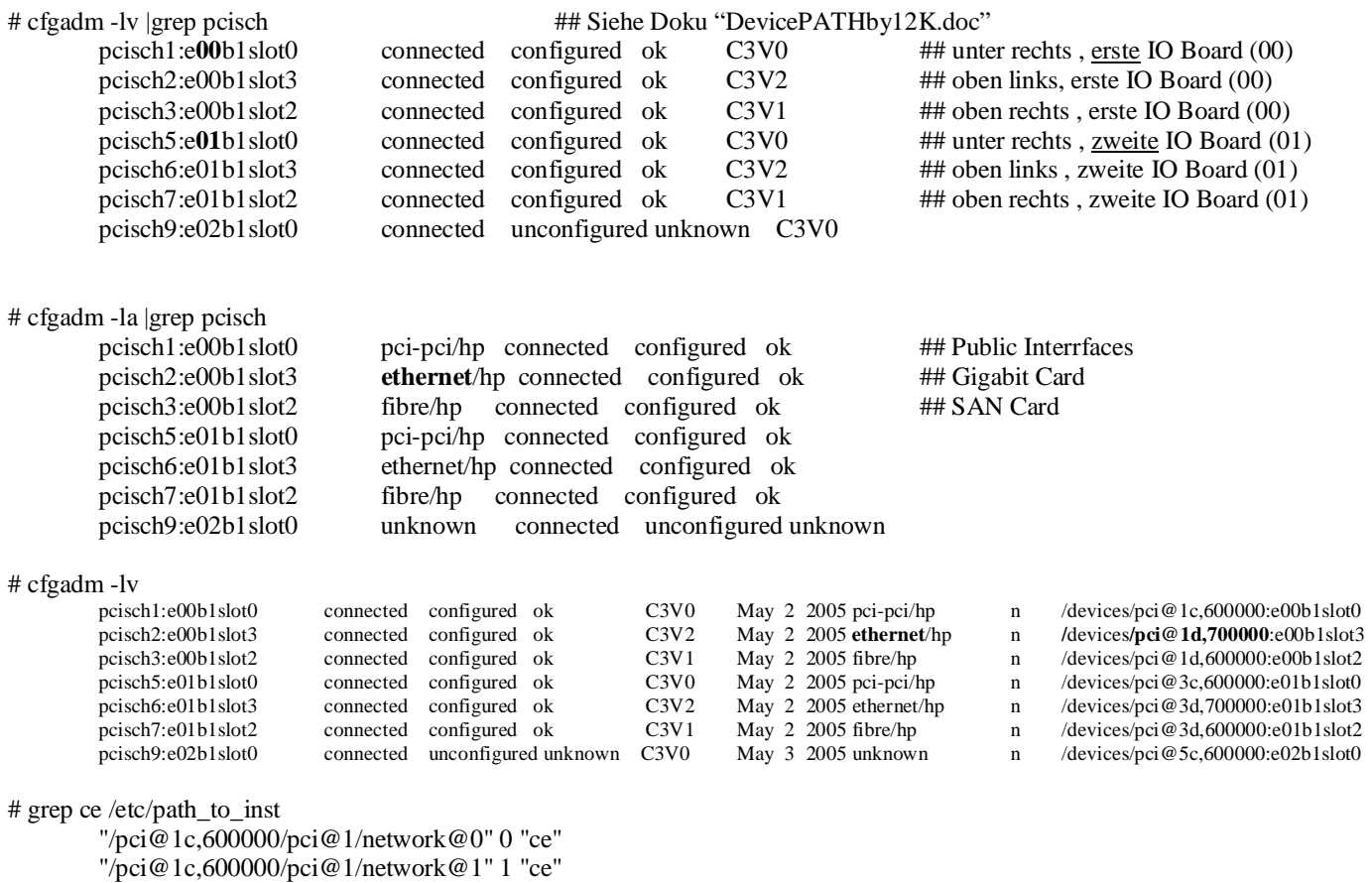

"**/pci@1d,700000**/network@1" **2** "**ce**"

"/pci@3c,600000/pci@1/network@0" 3 "ce"

"/pci@3c,600000/pci@1/network@1" 4 "ce"

"/pci@3d,700000/network@1" 5 "ce"